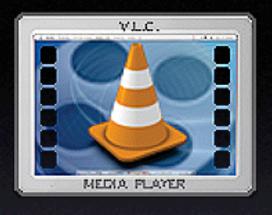

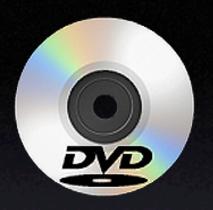

# Region Free DVD Playback with VLC

Mikio Moriyasu

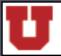

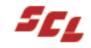

# Region Basics

- What Are Regions?
  - Arbitrary system of eight global zones
  - Used to ID DVDs origin
  - Restrict playback of DVDs to their zone of origin.

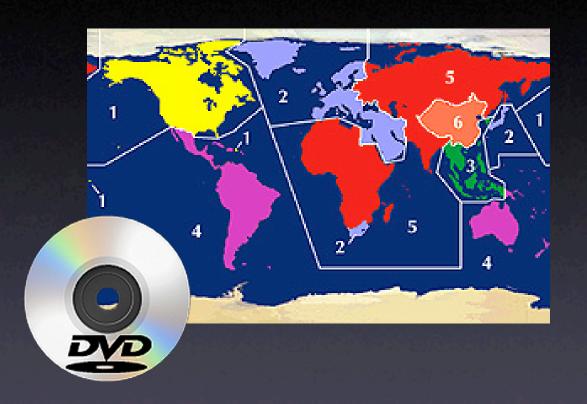

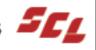

## Region Basics

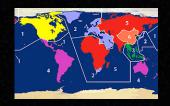

- How Is DVD Playback Restricted?
  - DVDs encoded to play in specific region.
  - Playback managed by DVD drive hardware (firmware) and playback software.

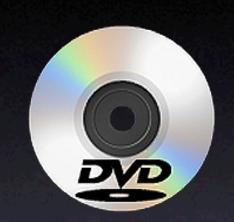

- Why Is This A Problem?
  - Archives, libraries, & educational institutions have no easy access to unique video resources.

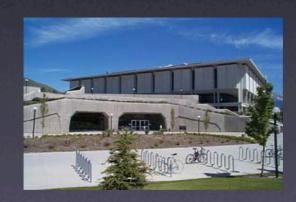

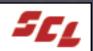

## Region Basics

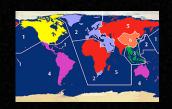

- How Do You Get Around "Regions"?
  - Update DVD drive firmware making it "Region Free".
  - Use third-party utility to work around Region Management software.

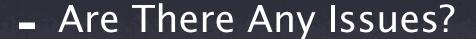

- Firmware updates are invasive, risky & void warranties.
- In Mac OS X, region changes require administrative rights.

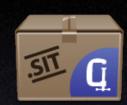

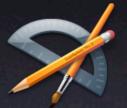

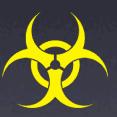

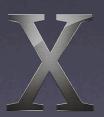

### Core Audio Basics

- Core Audio Hardware Extraction Layer:
  - Provides low latency communication between apps and I/O devices.
  - More efficient than previous solutions.
  - Multiple apps can share same device.
- Multitiered set of API Services including:
  - Low-level access to particular audio devices.
  - Extensive management & manipulation services for MIDI data flow.

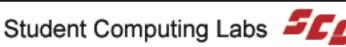

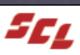

### Core Audio Basics

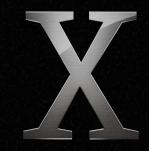

- API services presented in frameworks
  - A bundle packaging a dynamic shared library w/ required resources.
  - Code can be shared by multiple apps without requiring their own copy.
  - Implemented in C and C++ and present a C-based function API.

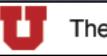

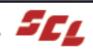

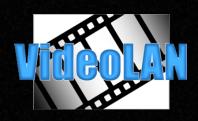

# VLC Media Player

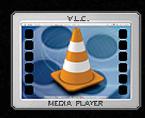

#### - What Is VLC?

- Freeware developed by VideoLAN project
- Cross-platform multimedia player: GNU/ LINUX, BSD, BeOS, Solaris, QNX, Mac OS X, & Windows
- QuickTime, Windows Media, AVI, DivX,
  MPEGs 1, 2 & 4
- Digital TV channels (satellite & landline), & Streamed unicast/multicast video
- DVDs from any region

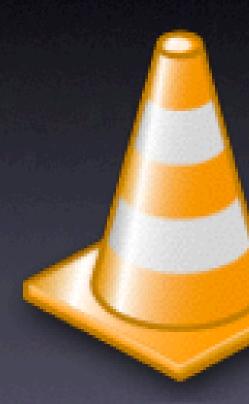

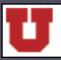

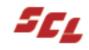

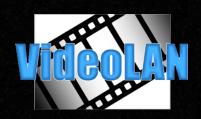

### VLC Media Player

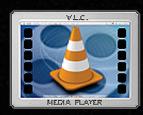

#### Why Use VLC?

- Hardware/Software restrictions part of decryption process.
- VLC uses a library (libdvdcss) that accesses a DVD like a block device.
- This bypasses decryption process altogether.
- No firmware updates or regionchanging utilities needed for "Region Free" playback.

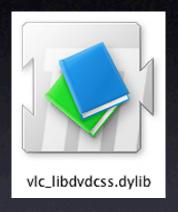

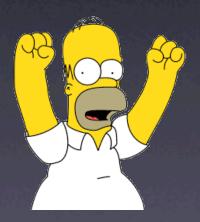

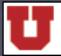

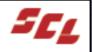

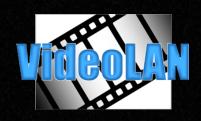

## VLC Media Player

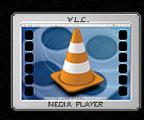

- Why Use VLC?
  - Education need for non-Region 1 viewing
  - No region changes needed
  - No administration access.
  - Ideal for educational setting like a lab.

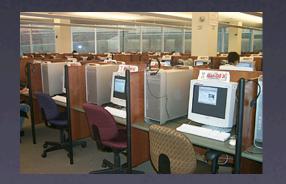

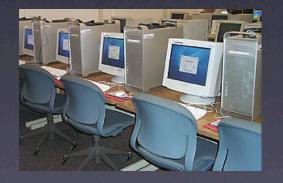

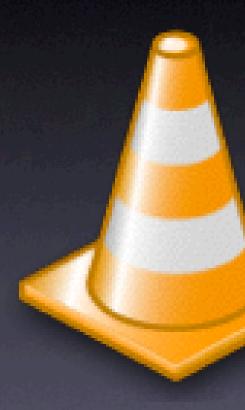

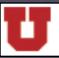

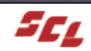

## Foreign DVDs and VLC Demo

- System Preferences
  - Disable Apple DVD Player
- VLC Settings
  - Modify setting for Core Audio
- VLC Playback

Using the "Controls" menu vs controller

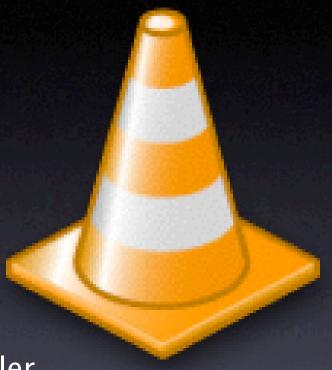

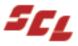

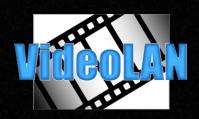

### Issues

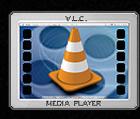

#### Media Related

- Single Region DVDs
  - Least problematic
  - Plays like Region 1 DVD
- Multi Region DVDs
  - Most problematic
  - Did not play in certain drives
  - No audio playback in other drives
  - Apple Core Audio conflicts

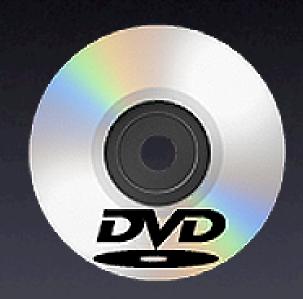

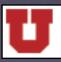

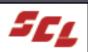

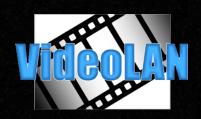

### Issues

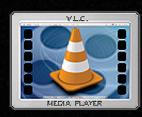

#### Legacy Hardware

- No support for Region Free DVD playback on some Macs
  - Had limited access to hardware configurations for tests

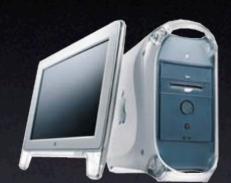

- Playback success varies from drive to drive.
  - libdvdcss has known issues with how some drives set regions.
  - Long load times

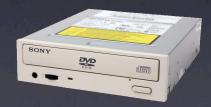

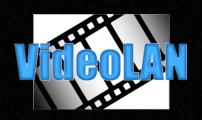

### Issues

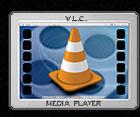

#### Hardware Based

- Versions older than 0.8.0 problematic with:
  - Power Mac G5s and Mac OS X Core Audio.
  - Affects multi-region DVDs vs single-region DVDs.

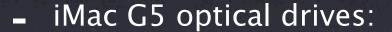

- Do not allow software to read DVDs raw.
- Could be an issue with all new hardware.
- No immediate solution offered.

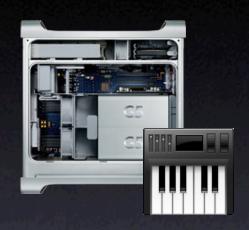

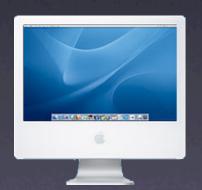

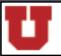

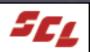

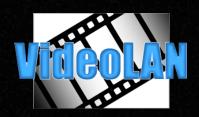

### Support

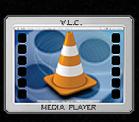

#### VLC Error Feedback

- Operational issues
  - Will display error with any operational issue.

- "Messages Window"
  - Gives comprehensive list of operations.
  - Color coded to highlight issues.
  - Useful for error/bug reporting.

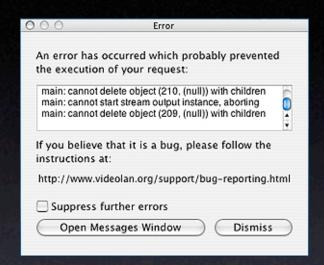

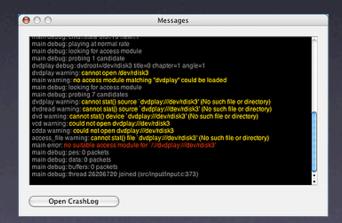

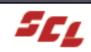

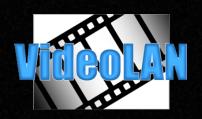

## Support

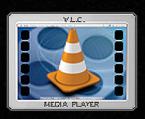

- VideoLAN: http://www.videolan.org/
- Discussion Forums: http://forum.videolan.org/viewforum.php?f=2
  - Primary form of support
  - Provides contact with developers & other users
  - Many tips, tricks, and issues are discussed and resolved here.
- Bug Reporting: http://www.videolan.org/support/bug-reporting.html
- Users Guide: http://www.videolan.org/doc/vlc-user-guide/en/vlc-user-guide-en.html
- FAQ: http://www.videolan.org/doc/faq/en/videolan-faq-en.html

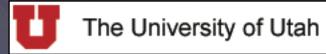

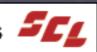

## Question & Answer

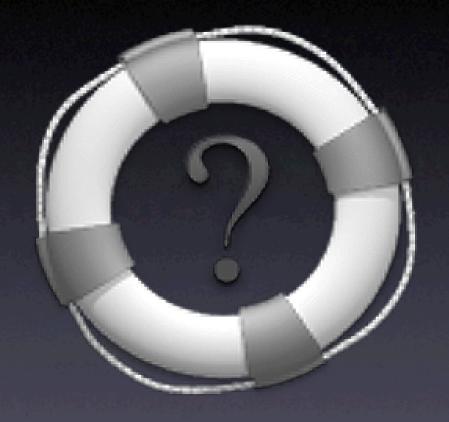

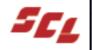

### Next Up

# Cool Utilities

**Scott Doenges** 

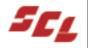